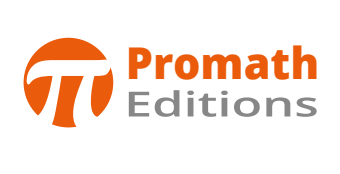

## **Errata : Mathématiques et statistiques de gestion** Etat au 14 décembre 2023

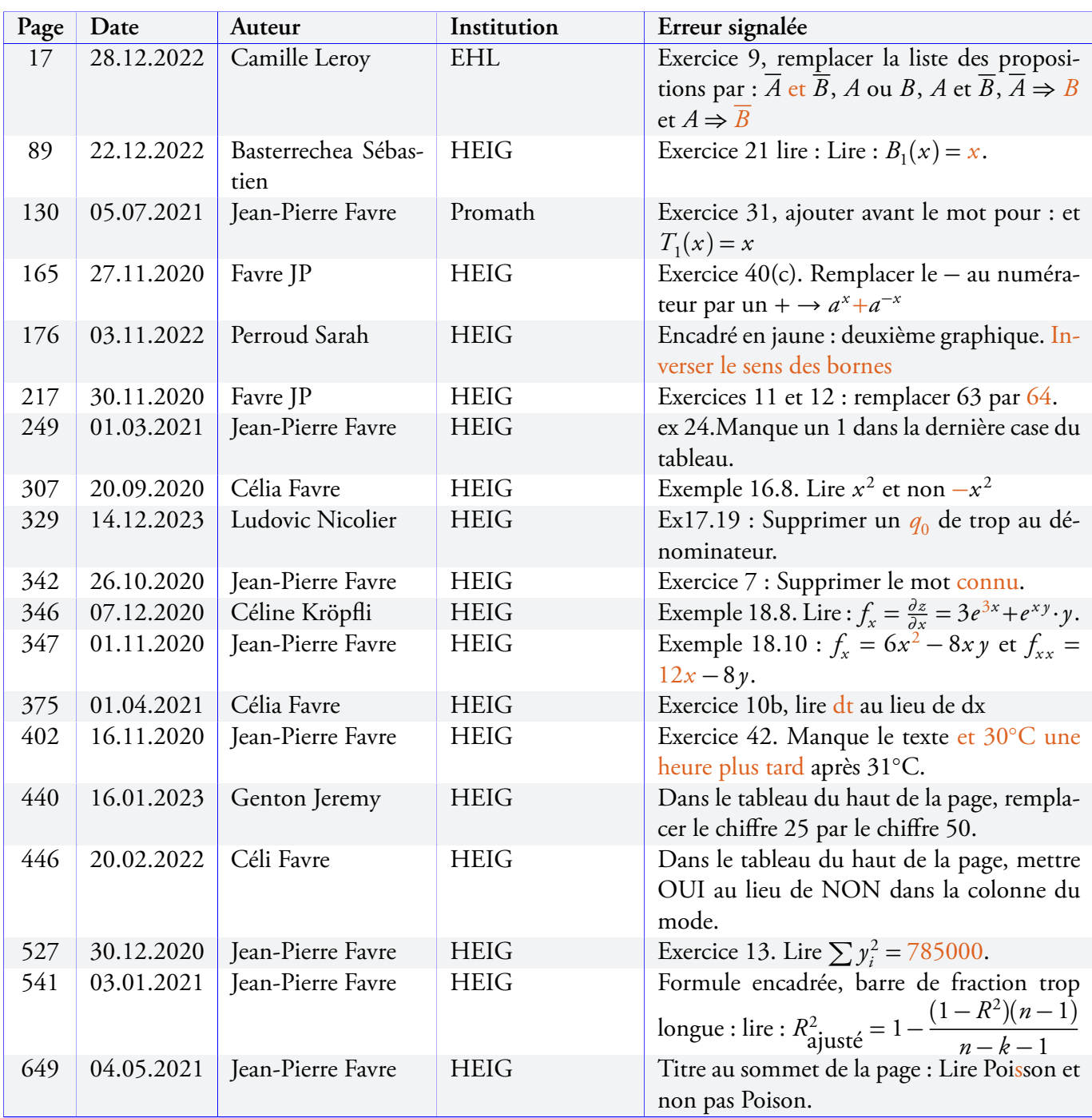